### $<<$  UG  $>>$

 $<<$  UG  $>>$ 

- 13 ISBN 9787040305661
- 10 ISBN 7040305666

出版时间:2011-1

页数:414

PDF

更多资源请访问:http://www.tushu007.com

### $<<$  UG  $>>$

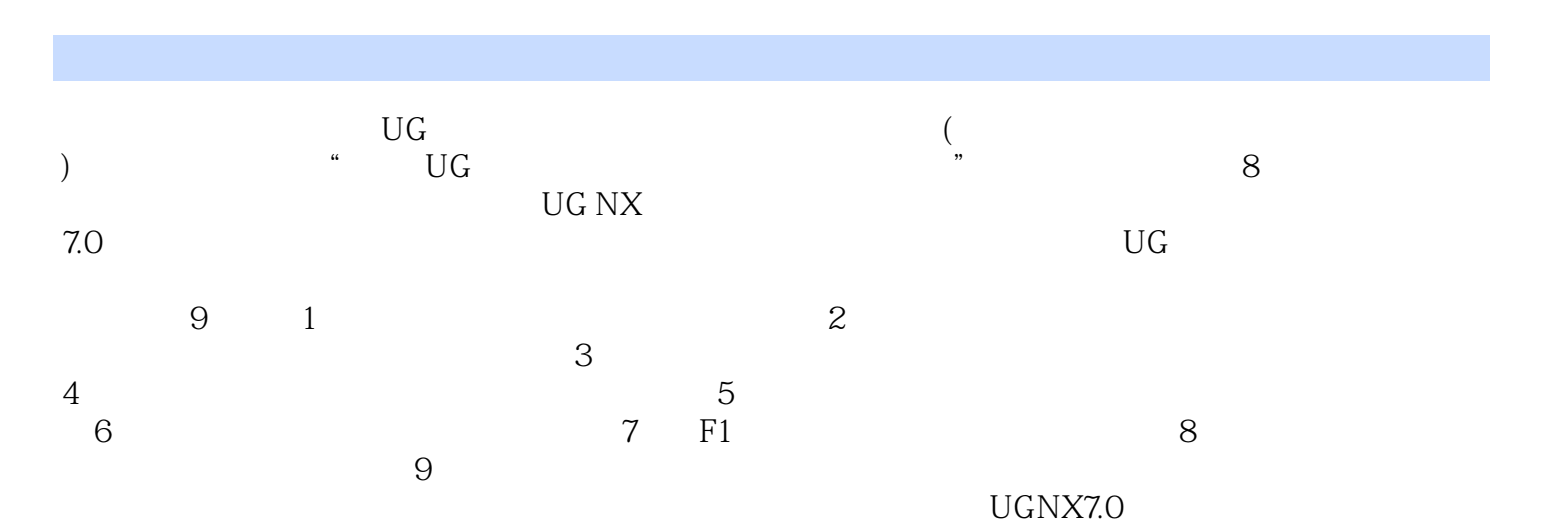

 $\rm U\rm G$  and  $\rm ($  and  $\rm C\rm A\rm D$ CAM CAE SAN CAE SAN CAD

## $<<$  UG  $>>$

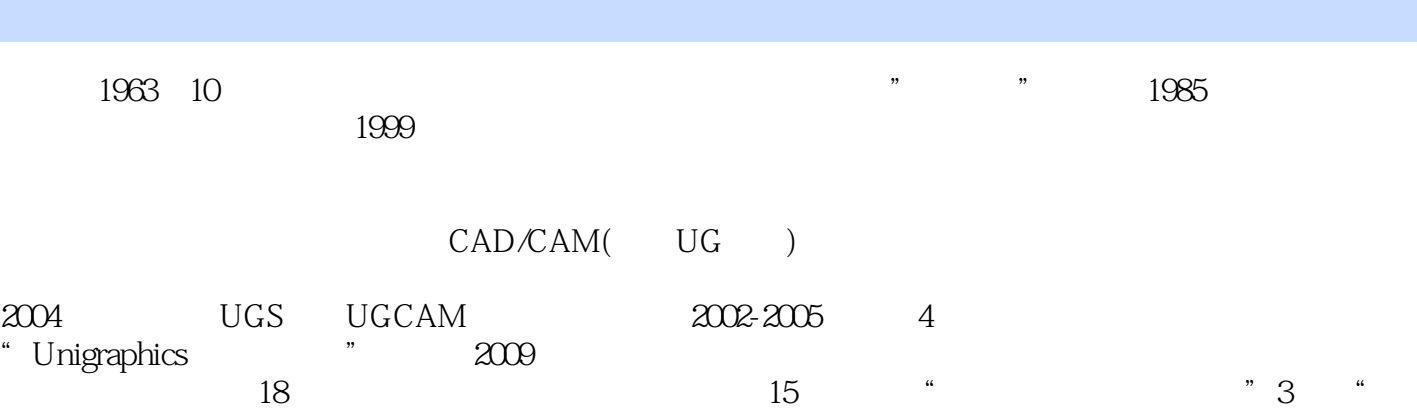

 $"1"$ ,  $\text{UG}$ , which is not considered to the constant of  $\kappa$ 

# $<<$  UG  $>>$

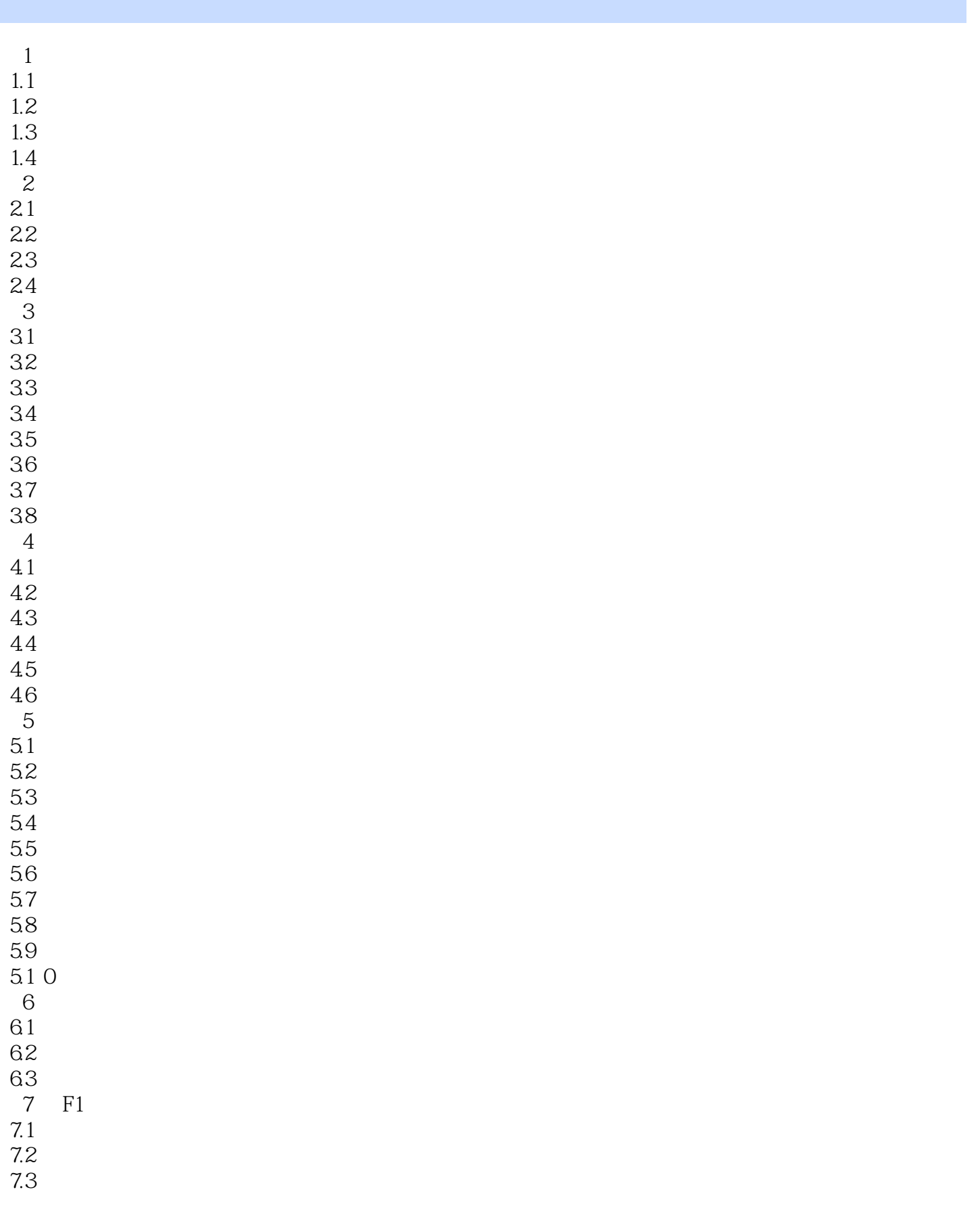

## $<<$  UG  $>>$

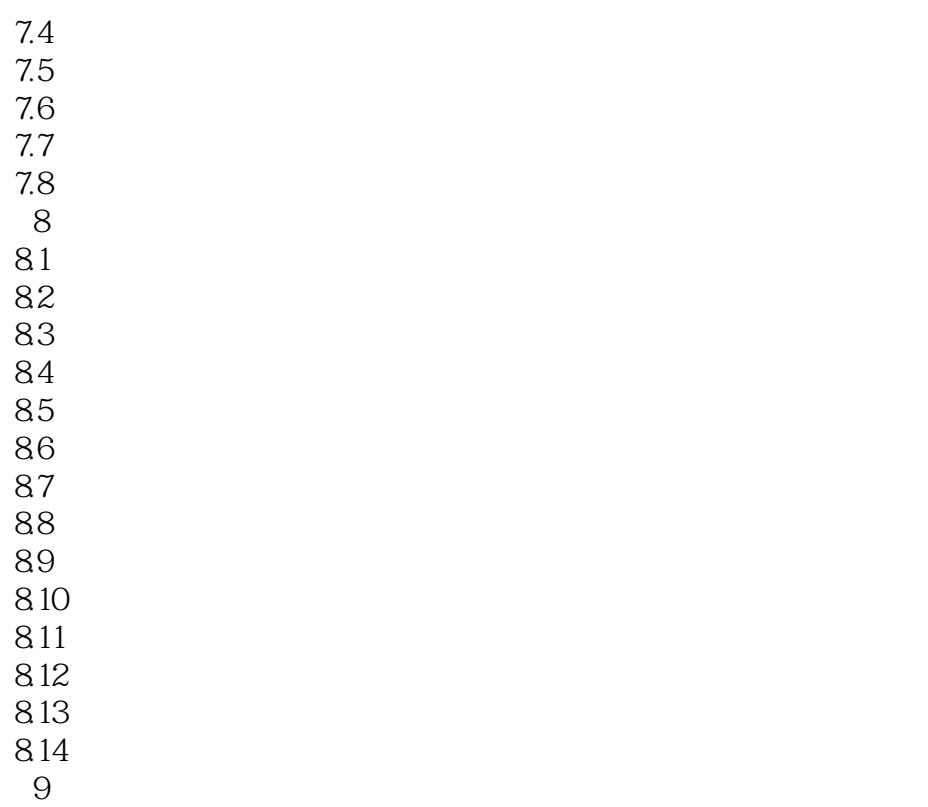

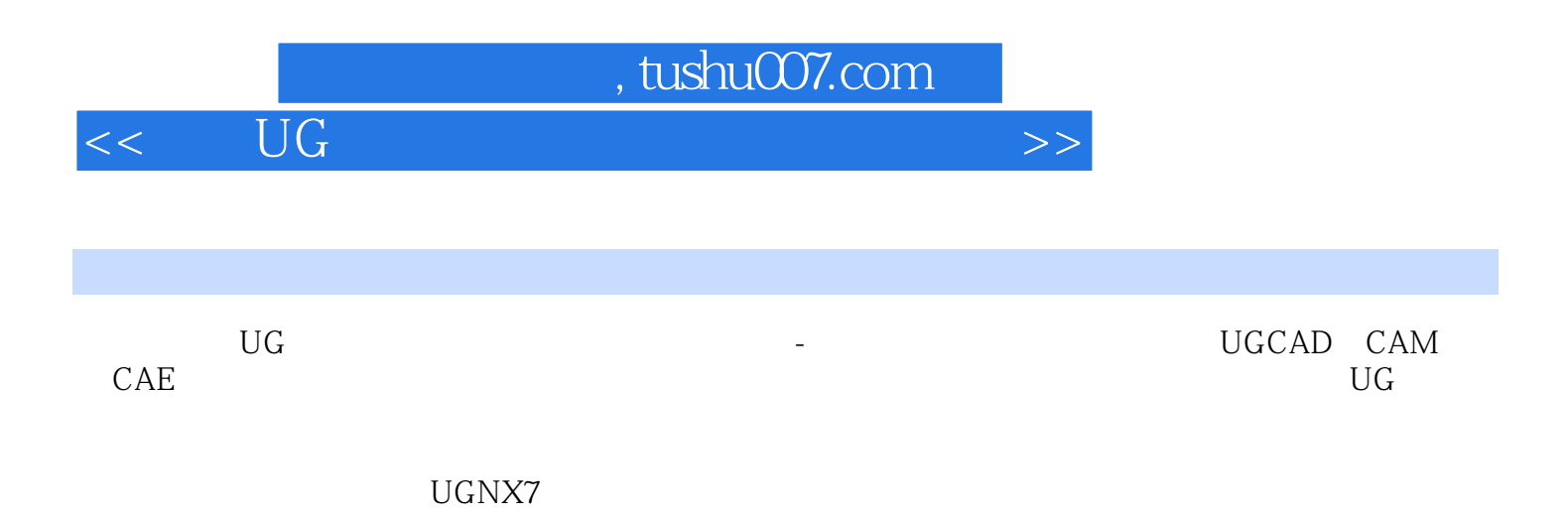

本站所提供下载的PDF图书仅提供预览和简介,请支持正版图书。

更多资源请访问:http://www.tushu007.com

 $<<$  UG  $>>$